# Page Replacement

2024 Winter ECE 353: Systems Software Jon Eyolfson

Lecture 29 2.0.0

#### Computer Memory Hierarchy is a Trade-off of Capacity and Speed

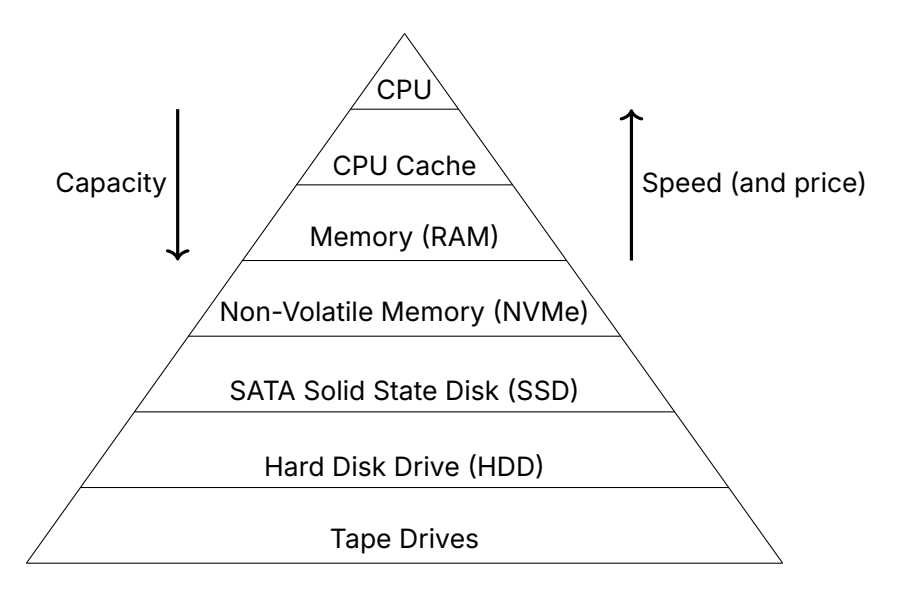

#### We Want to Hide the Hierarchy from the User

Each level wants to pretend it has the speed of the layer above it and the capacity of the layer below it

The memory used by all the processes my exceed the amount of physical memory

Not all of them may be in use at the same time

Only keep referenced pages in memory, put others on disk Swap pages back to memory when they're needed

# Demand Paging

We use memory as a cache for the file system

Map memory pages to file system blocks Only load them into memory when they're used through the page fault handler

If the page doesn't represent a file, we can map it to swap space Move it to disk if we need to use more physical memory

# A Processes' Working Set Should Fit in Physical Memory

Given an amount of time, the number of pages your process uses is called its *working set*

If you cannot fit your working set into physical memory your process will *thrash*

It's constantly moving entries in and out of cache

## Page Replacement Algorithms

Optimal

Replace the page that won't be used for the longest

Random

Replace a random page

First-in First-out (FIFO) Replace the oldest page first

Least Recently Used (LRU)

Replace the page that hasn't been used in the longest time

# Page Replacement Evaluation

Assume our physical memory can only hold 4 pages, and we access the following:

1 2 3 4 1 2 5 1 2 3 4 5 (all of the pages are initially on disk)

We'll use this for a bunch of examples during this lecture We want the fewest number of page faults

For every example we'll find the number of page faults

Assume our physical memory can only hold 4 pages, and we access the following:

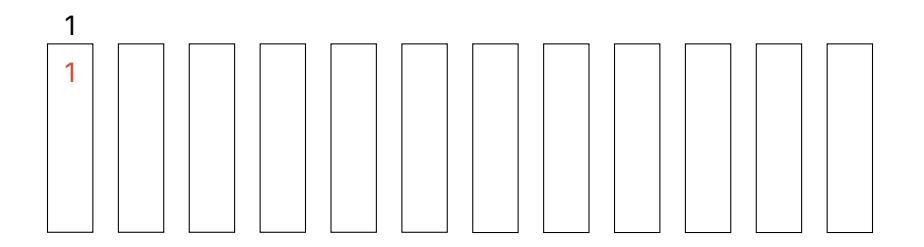

Assume our physical memory can only hold 4 pages, and we access the following:

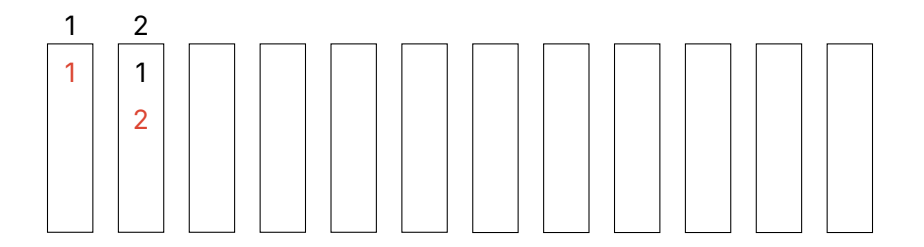

Assume our physical memory can only hold 4 pages, and we access the following:

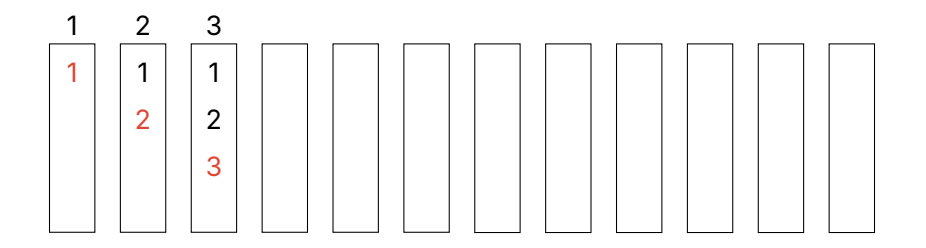

Assume our physical memory can only hold 4 pages, and we access the following:

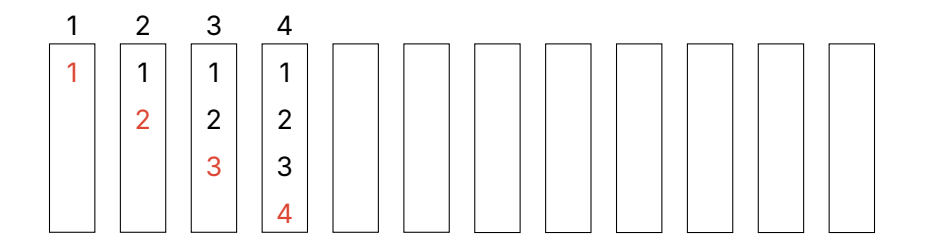

Assume our physical memory can only hold 4 pages, and we access the following:

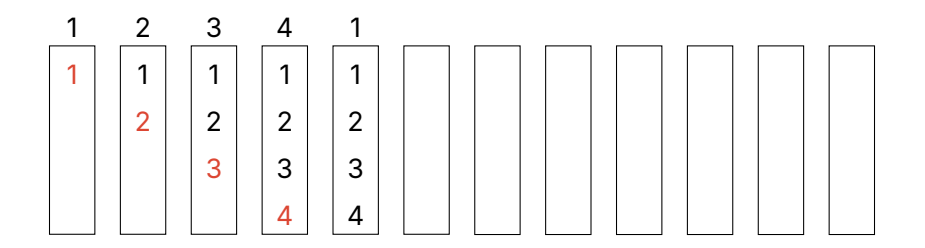

Assume our physical memory can only hold 4 pages, and we access the following:

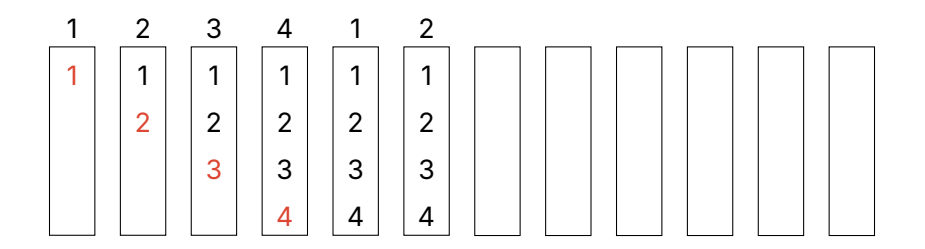

Assume our physical memory can only hold 4 pages, and we access the following:

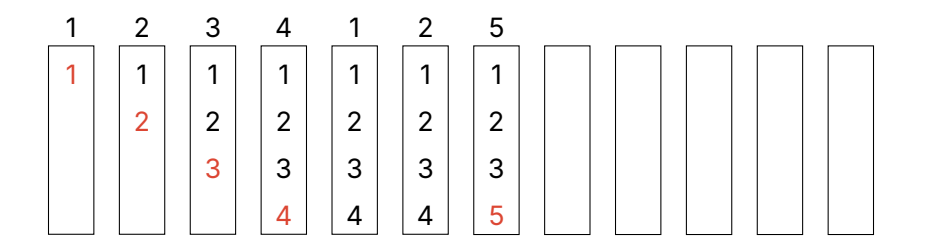

Assume our physical memory can only hold 4 pages, and we access the following:

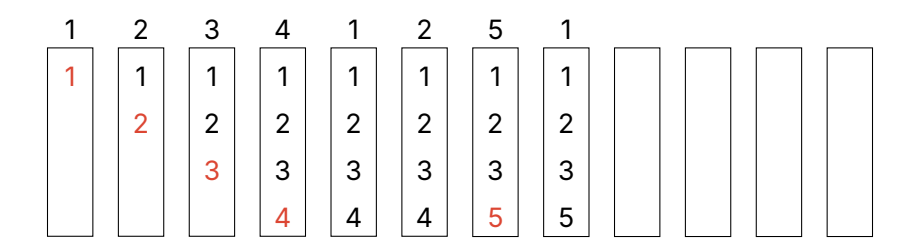

Assume our physical memory can only hold 4 pages, and we access the following:

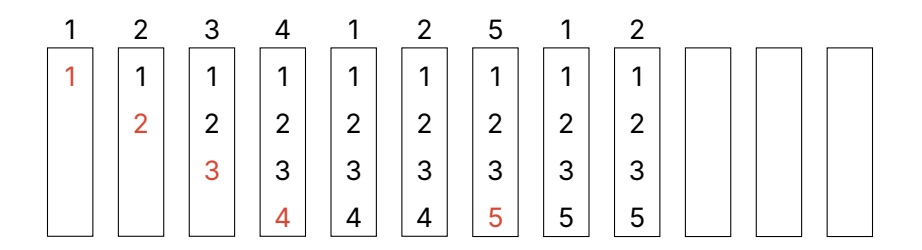

Assume our physical memory can only hold 4 pages, and we access the following:

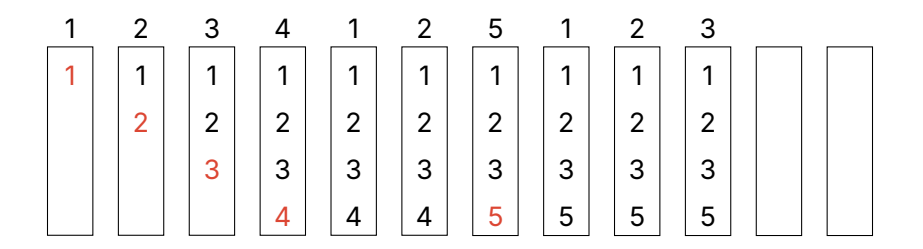

Assume our physical memory can only hold 4 pages, and we access the following:

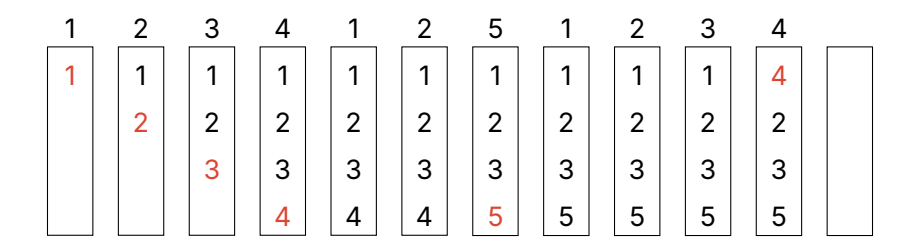

Assume our physical memory can only hold 4 pages, and we access the following:

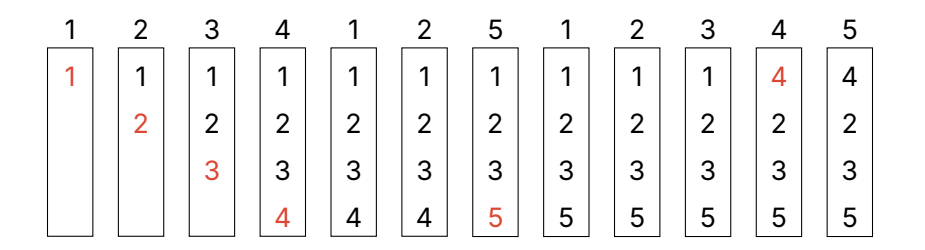

Assume our physical memory can only hold 4 pages, and we access the following:

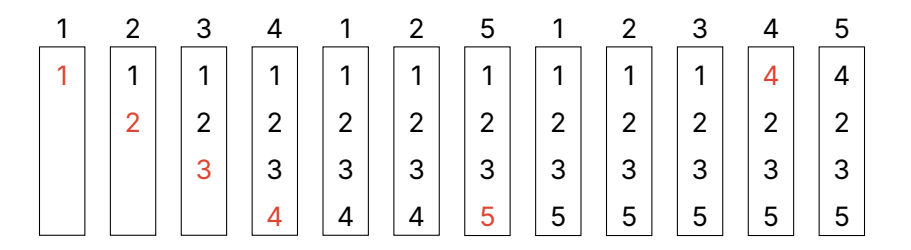

6 page faults

Assume our physical memory can only hold 4 pages, and we access the following:

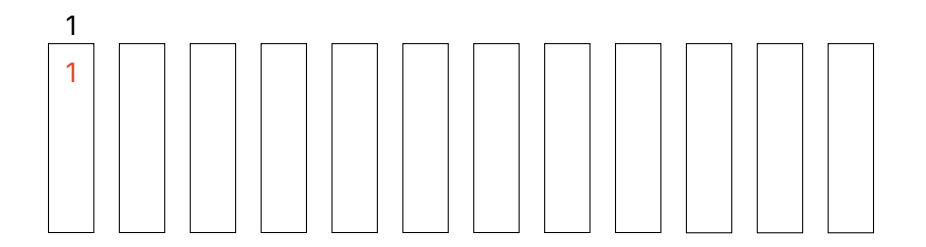

Assume our physical memory can only hold 4 pages, and we access the following:

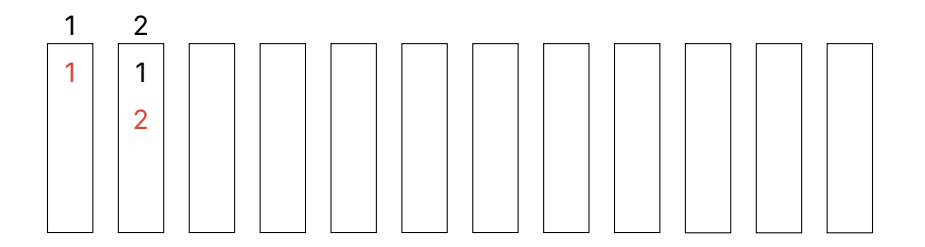

Assume our physical memory can only hold 4 pages, and we access the following:

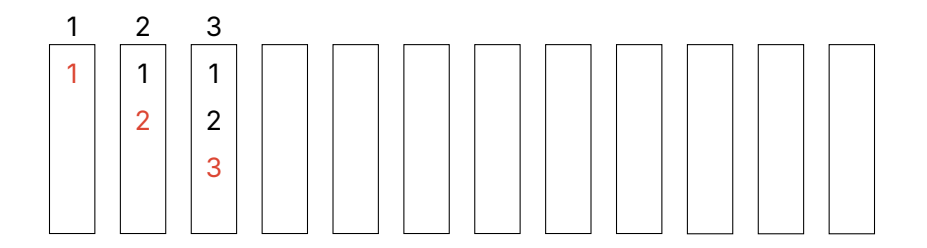

Assume our physical memory can only hold 4 pages, and we access the following:

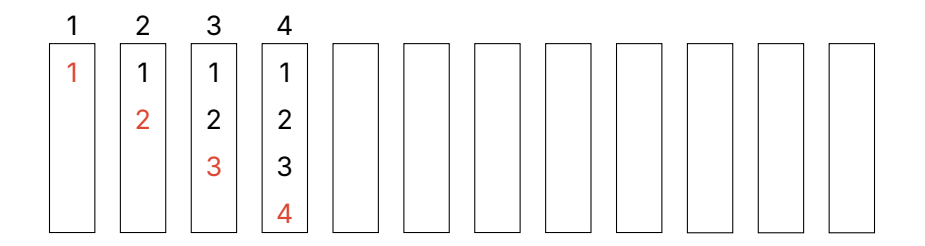

Assume our physical memory can only hold 4 pages, and we access the following:

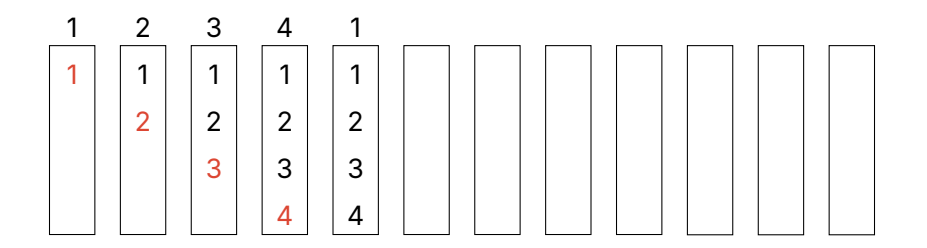

Assume our physical memory can only hold 4 pages, and we access the following:

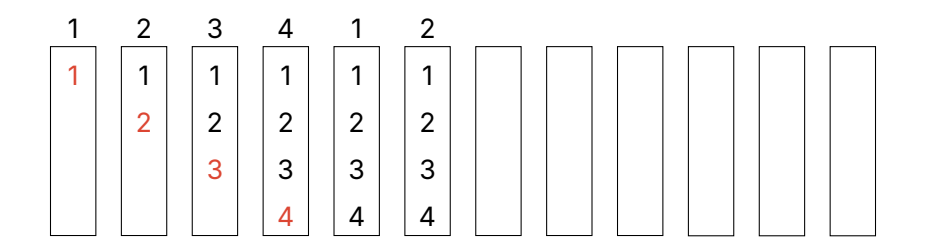

Assume our physical memory can only hold 4 pages, and we access the following:

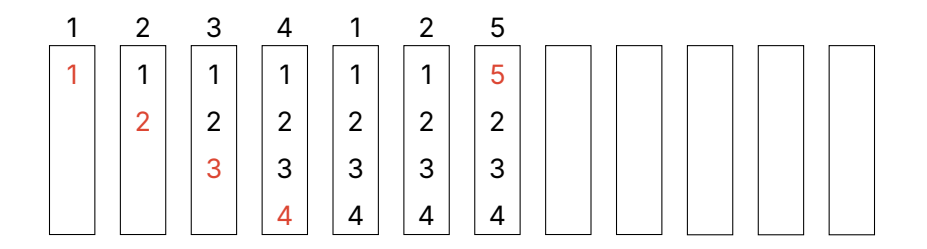

Assume our physical memory can only hold 4 pages, and we access the following:

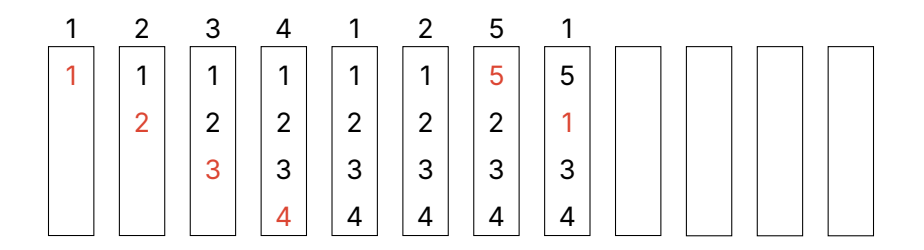

Assume our physical memory can only hold 4 pages, and we access the following:

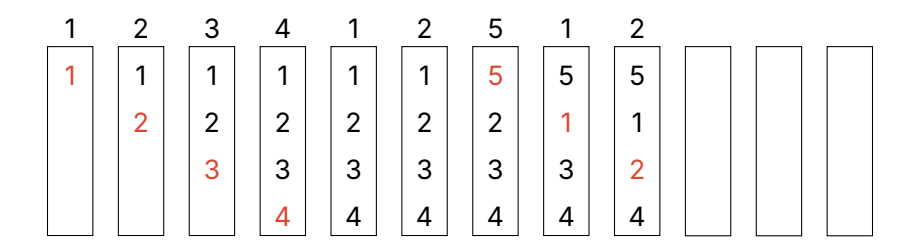

Assume our physical memory can only hold 4 pages, and we access the following:

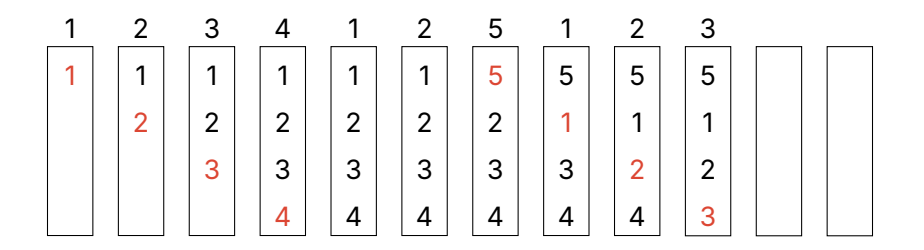

Assume our physical memory can only hold 4 pages, and we access the following:

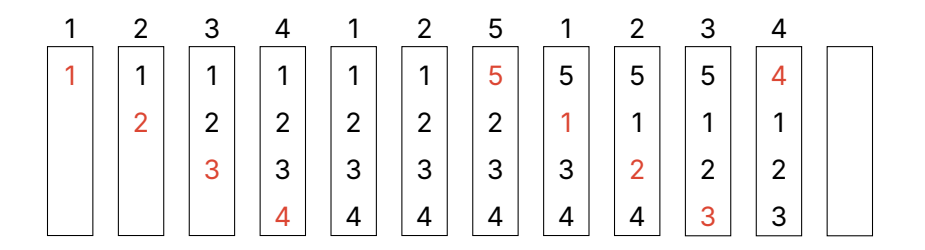

Assume our physical memory can only hold 4 pages, and we access the following:

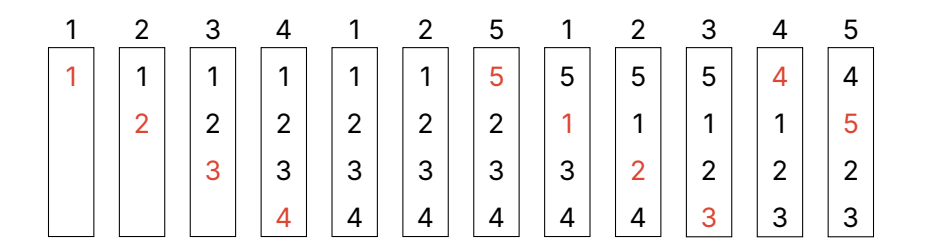

Assume our physical memory can only hold 4 pages, and we access the following:

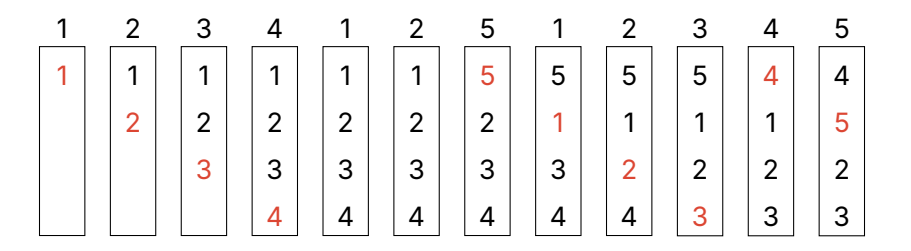

10 page faults

Assume our physical memory can only hold **3** pages, and we access the following:

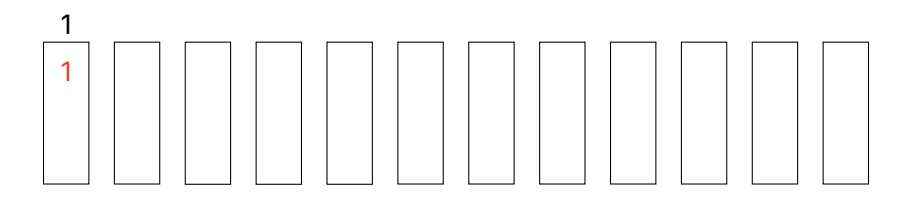

Assume our physical memory can only hold **3** pages, and we access the following:

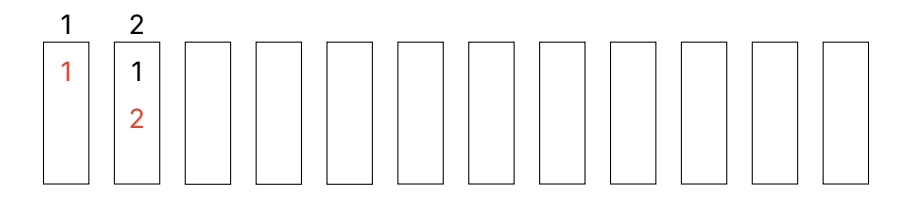

Assume our physical memory can only hold **3** pages, and we access the following:

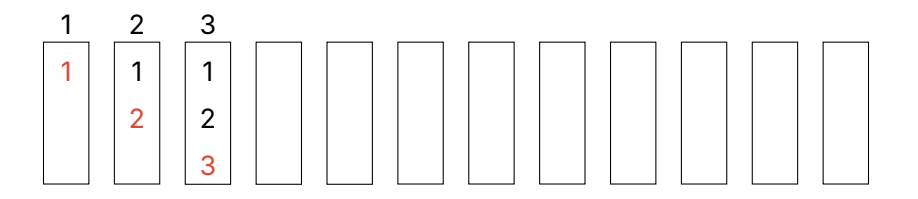

Assume our physical memory can only hold **3** pages, and we access the following:

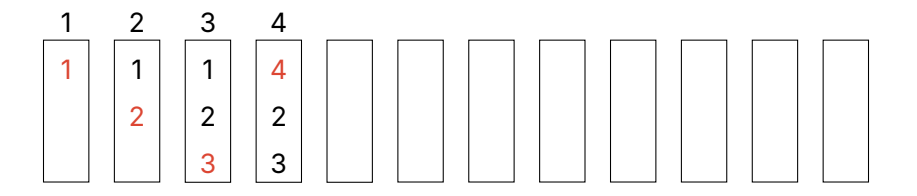

Assume our physical memory can only hold **3** pages, and we access the following:

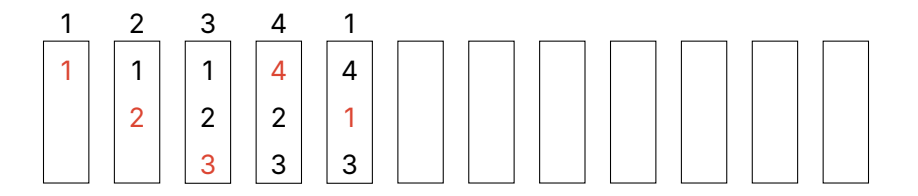

Assume our physical memory can only hold **3** pages, and we access the following:

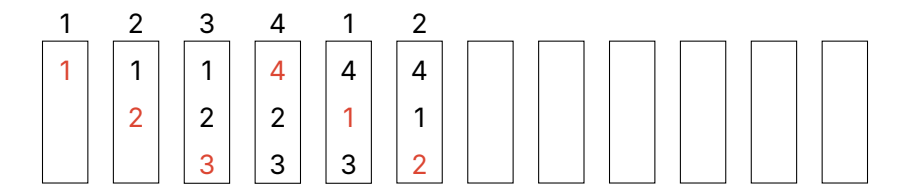

Assume our physical memory can only hold **3** pages, and we access the following:

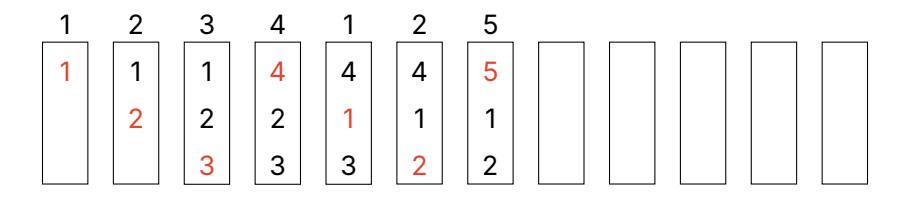

Assume our physical memory can only hold **3** pages, and we access the following:

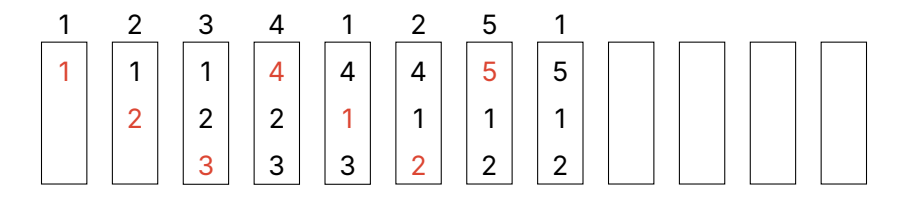

Assume our physical memory can only hold **3** pages, and we access the following:

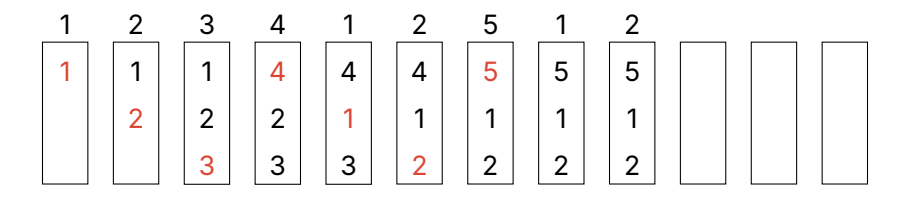

Assume our physical memory can only hold **3** pages, and we access the following:

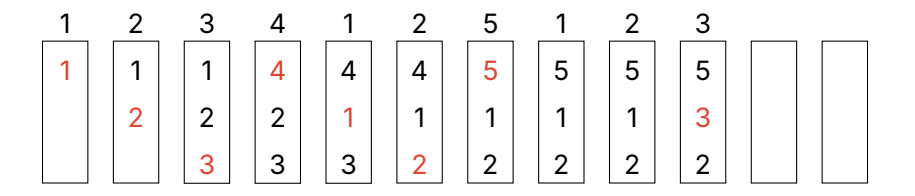

Assume our physical memory can only hold **3** pages, and we access the following:

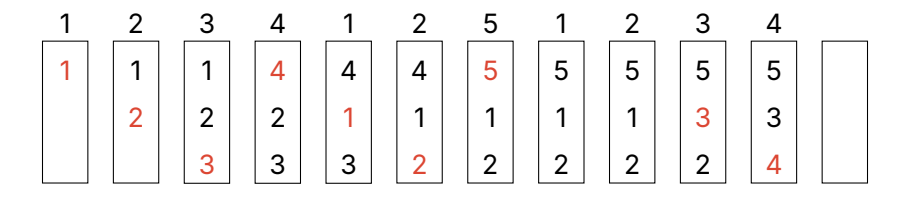

Assume our physical memory can only hold **3** pages, and we access the following:

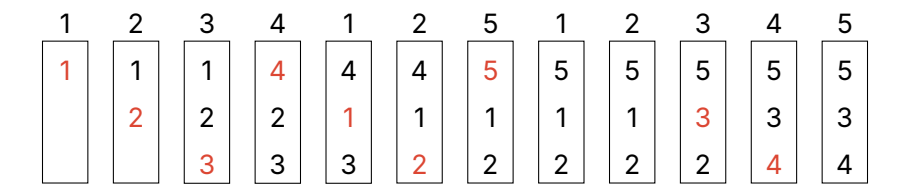

Assume our physical memory can only hold **3** pages, and we access the following:

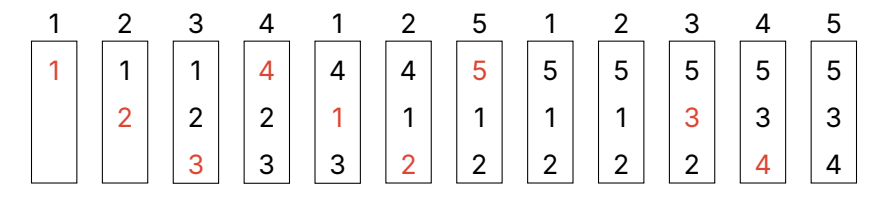

9 page faults

#### Bélády's Anomaly Says More Page slides Causes More Faults

This is a problem with FIFO algorithms Does not exist with LRU or "stack-based algorithms"

Paper in 2010 found that this FIFO anomaly is unbounded (https://arxiv.org/abs/1003.1336)

You could construct a sequence to get any arbitrary page fault ratio

#### For other algorithms:

increasing the number of page slides decreases the number of page faults

Assume our physical memory can only hold 4 pages, and we access the following:

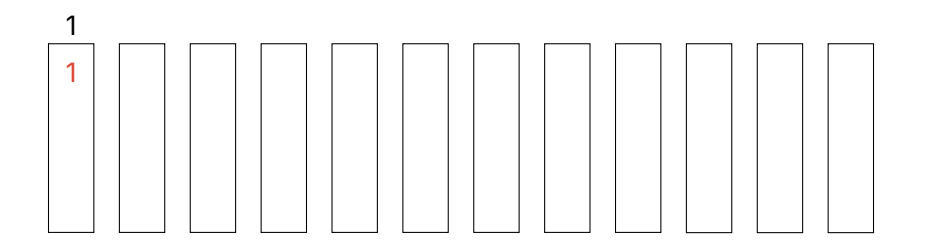

Assume our physical memory can only hold 4 pages, and we access the following:

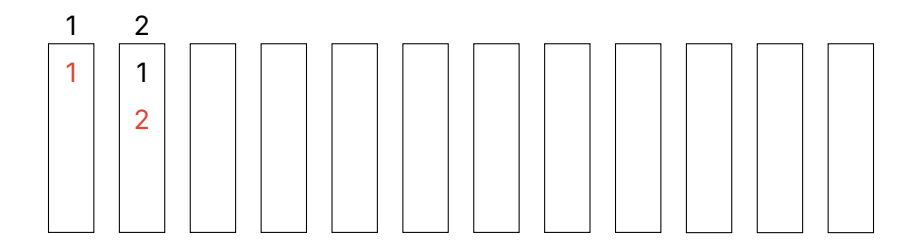

Assume our physical memory can only hold 4 pages, and we access the following:

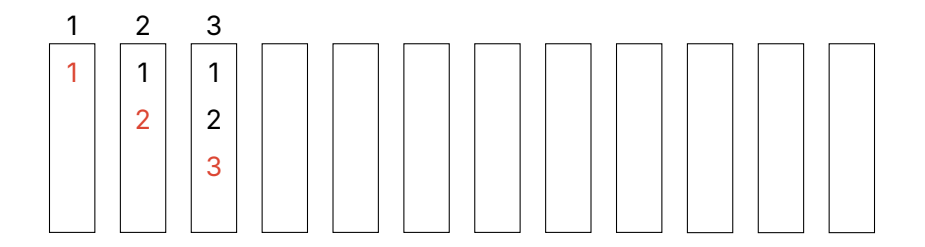

Assume our physical memory can only hold 4 pages, and we access the following:

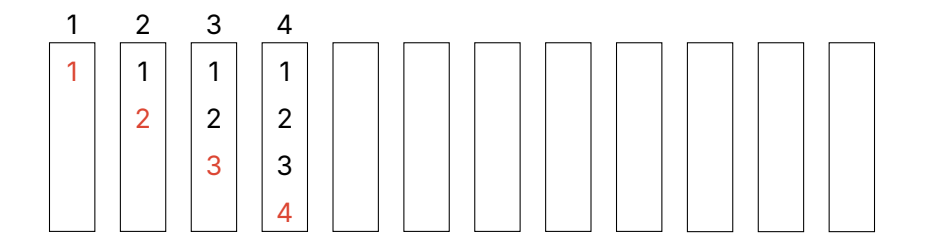

Assume our physical memory can only hold 4 pages, and we access the following:

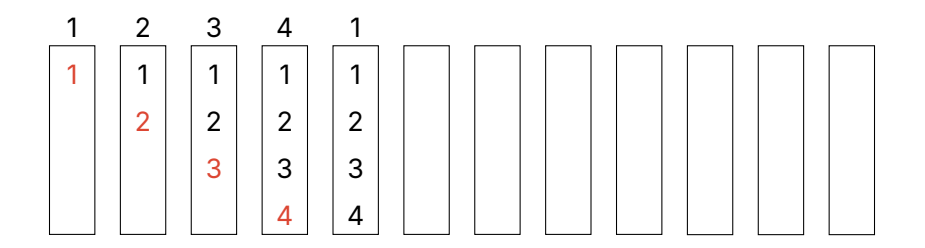

Assume our physical memory can only hold 4 pages, and we access the following:

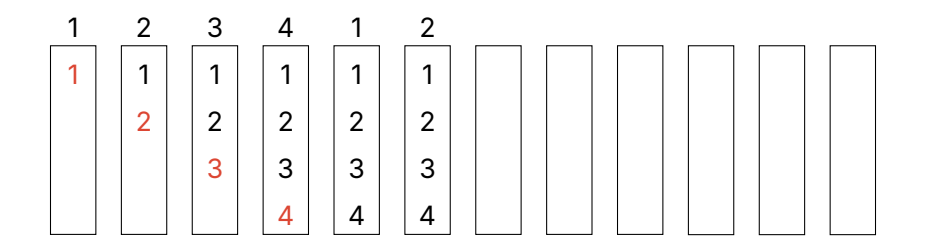

Assume our physical memory can only hold 4 pages, and we access the following:

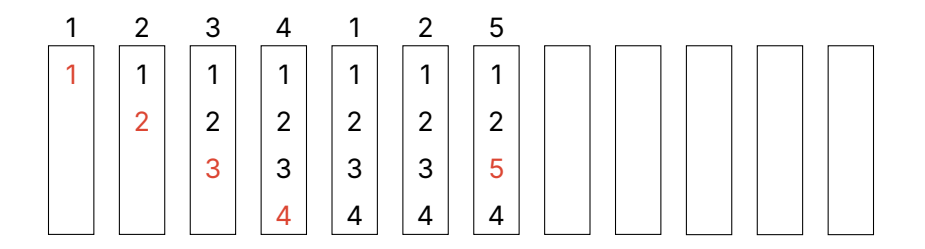

Assume our physical memory can only hold 4 pages, and we access the following:

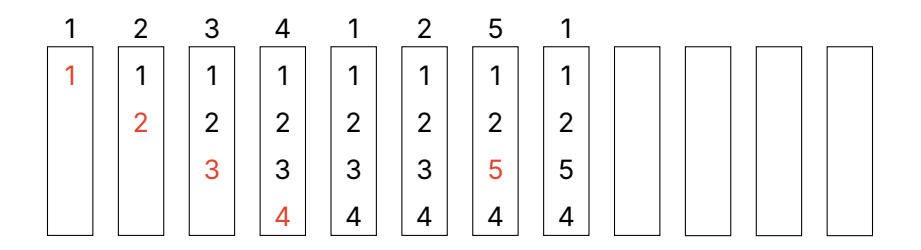

Assume our physical memory can only hold 4 pages, and we access the following:

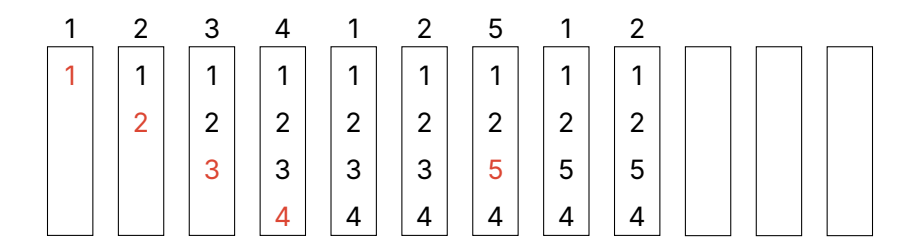

Assume our physical memory can only hold 4 pages, and we access the following:

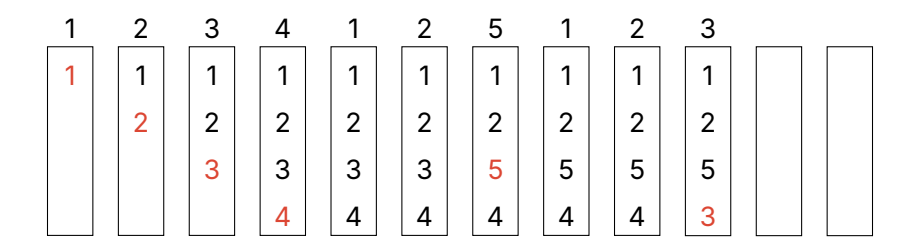

Assume our physical memory can only hold 4 pages, and we access the following:

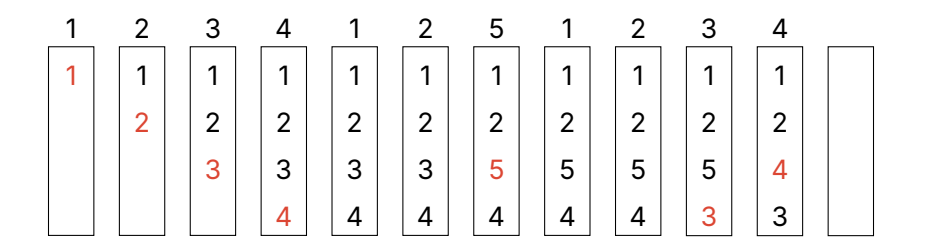

Assume our physical memory can only hold 4 pages, and we access the following:

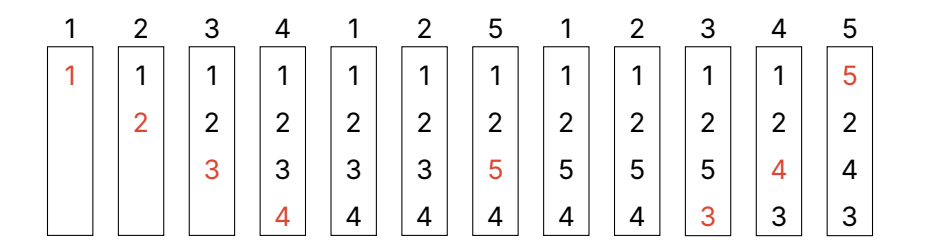

Assume our physical memory can only hold 4 pages, and we access the following:

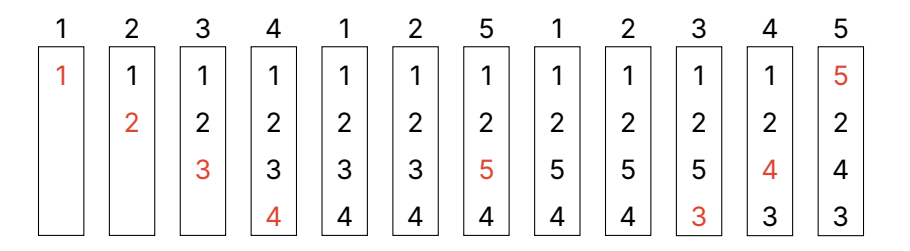

8 page faults

# Implementing LRU in Hardware Has to Search All Pages

You could implement it by keeping a counter for each page For each page reference, save the system clock into the counter For replacement, scan through the pages and find the one with the oldest clock

## Implementing LRU in Software is Too Expensive

Create a doubly linked list of pages

For each page reference, move it to the front of the list

For replacement, remove from the back of the list

It requires 6 pointer updates for each page reference, and also creates a high contention bottleneck for multiple processors

# Implementing LRU in Practice Isn't Going to Work

We settle for approximate LRU

LRU is an approximation of the optimal case anyways

There's lots of different tweaks you can do to implement it more efficiently

We'll be looking at the clock algorithm, but there's also: Least Frequently Used (LFU), 2Q, Adaptive Replacement Cache (ARC)

# Page Replacement Algorithms Aim to Reduce Page Faults

We saw the following:

- *•* Optimal (good for comparison but not realistic)
- *•* Random (actually works surprisingly well, avoids the worst case)
- *•* FIFO (easy to implement but Bélády's anomaly)
- *•* LRU (gets close to optimal but expensive to implement)